### **SKRIPSI**

# **STUDI FITUR DAN IMPLEMENTASI** *CLOUD BASED* **DBMS MONGODB ATLAS**

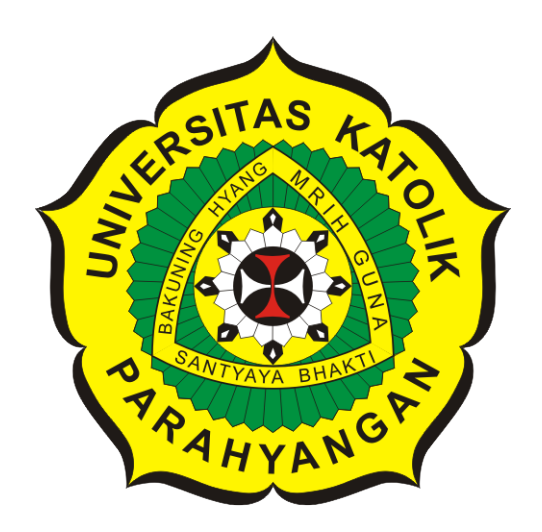

**Chrisandy Arief**

**NPM: 2015730024**

**PROGRAM STUDI TEKNIK INFORMATIKA FAKULTAS TEKNOLOGI INFORMASI DAN SAINS UNIVERSITAS KATOLIK PARAHYANGAN 2019**

### **UNDERGRADUATE THESIS**

# **STUDY OF FEATURES AND IMPLEMENTATION CLOUD BASED DBMS MONGODB ATLAS**

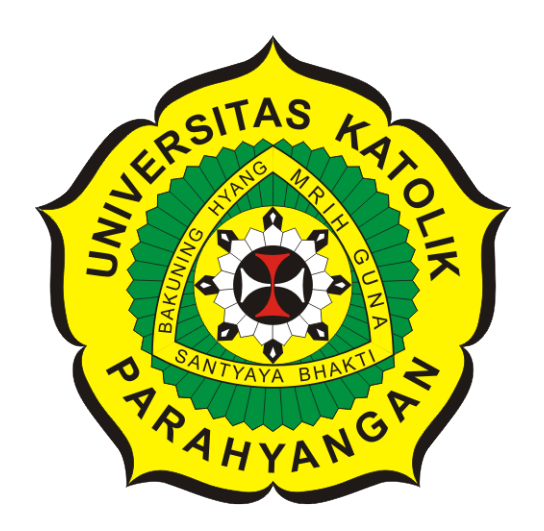

**Chrisandy Arief**

**NPM: 2015730024**

**DEPARTMENT OF INFORMATICS FACULTY OF INFORMATION TECHNOLOGY AND SCIENCES PARAHYANGAN CATHOLIC UNIVERSITY 2019**

### **LEMBAR PENGESAHAN**

## **STUDI FITUR DAN IMPLEMENTASI** *CLOUD BASED* **DBMS MONGODB ATLAS**

**Chrisandy Arief**

### **NPM: 2015730024**

**Bandung, 12 Desember 2019**

**Menyetujui,**

**Pembimbing**

**Dr. Veronica Sri Moertini**

**Ketua Tim Penguji**

**Anggota Tim Penguji**

**Pascal Alfadian, M.Comp.**

**Kristopher David Harjono, M.T.**

**Mengetahui,**

**Ketua Program Studi**

**Mariskha Tri Adithia, P.D.Eng**

## **PERNYATAAN**

Dengan ini saya yang bertandatangan di bawah ini menyatakan bahwa skripsi dengan judul:

### **STUDI FITUR DAN IMPLEMENTASI** *CLOUD BASED* **DBMS MONGODB ATLAS**

adalah benar-benar karya saya sendiri, dan saya tidak melakukan penjiplakan atau pengutipan dengan cara-cara yang tidak sesuai dengan etika keilmuan yang berlaku dalam masyarakat keilmuan.

Atas pernyataan ini, saya siap menanggung segala risiko dan sanksi yang dijatuhkan kepada saya, apabila di kemudian hari ditemukan adanya pelanggaran terhadap etika keilmuan dalam karya saya, atau jika ada tuntutan formal atau non-formal dari pihak lain berkaitan dengan keaslian karya saya ini.

> Dinyatakan di Bandung, Tanggal 12 Desember 2019

> > Meterai Rp. 6000

Chrisandy Arief NPM: 2015730024

#### **ABSTRAK**

*Database Management System* (DBMS) adalah sekumpulan program dimana user dapat melakukan pembuatan dan pemeliharaan basis data. Terdapat berbagai jenis DBMS, diantaranya adalah DBMS berbasis *cloud* dan *local disk*. Dengan menggunakan *local disk* mengharuskan klien untuk membeli sebuah *server* lokal. Sedangkan dengan menggunakan *cloud* tidak mengharuskan klien untuk membeli *server* lokal, cukup melakukan penyewaan untuk melakukan penyimpanan data.

Salah satu basis data yang menerapkan konsep cloud adalah MongoDB Atlas. MongoDB Atlas adalah basis data yang berfokus dengan data yang tidak terstruktur *schemaless* atau tidak memiliki skema. Berbeda dengan DBMS relasional yang berfokus kepada skema datanya. MongoDB Atlas juga berfokus kepada pengambilan data yang sangat cepat, dan data yang selalu tersedia. MongoDB Atlas memiliki struktur data *Binary-JSON*(BSON) yang merupakan ekstensi dari *Javascript Object Notation*(JSON). MongoDB Atlas memiliki fitur replikasi yang bertugas untuk menerapkan konsep *availability* karena data tersedia di semua anggota *replica set*. MongoDB juga memiliki fitur *sharding* untuk membagi kinerja ke beberapa *cluster*.

Pada penelitian ini, dikembangkan program demo untuk mengimplementasikan fitur-fitur *Create, Read, Update Delete* CRUD yang kemudian akan menjadi program berbasis *desktop* untuk menampilkan fitur tersebut. Selain itu program juga digunakan untuk melakukan pengujian kinerja. Pengujian yang dilakukan adalah untuk operasi INSERT, DELETE dan SELECT. Dalam hal ini pengujian dilakukan dengan menggunakan MongoDB Atlas yang berbasis *cloud* dan MySQL yang merupakan DBMS konvensional. Jumlah data yang digunakan untuk pengujian kinerja MySQL dan MongoDB Atlas adalah 1000, 5000, 10000, 25.000, 50.000, 75.000 dan 100.000 baris dan pengujian dilakukan 5 kali. Pengujian antar ukuran data di MongoDB dilakukan dengan ukuran 320.000, 640.000 dan 960.000 baris untuk proses INSERT dan DELETE, pengujian SELECT dilakukan dengan ukuran data 248 MB, 1.5GB dan 5.16GB. Pengujian performa untuk data yang ada di MongoDB Atlas bergerak naik secara linear. Sedangkan untuk Pengujian performa antara MySQL dan MongoDB Atlas lebih unggul MongoDB di operasi INSERT dan SELECT. Untuk operasi DELETE diungguli MySQL

**Kata-kata kunci:** DBMS konvensional, Relasional DBMS, DBMS berbasis *disk*, DBMS berbasis *cloud*, *disk*,*cloud*, NoSQL, MongoDB , MongoDB Atlas

#### **ABSTRACT**

Database Management System is a group of program where user can do maintain the database. There are many DBMS, Cloud based DBMS and local disk are two of those. Using disk requires client to buy a local server. While using cloud, the client does not need to buy local server,just need to rent the server to store the data.

One of databases that using cloud is MongoDB Atlas. MongoDB Atlas is a database focused with schemaless data or do not have schema. Diffrent from Relational DBMS which focus on data schema. MongoDB focusing on fast data retrieval and always available data. MongoDB Atlas has Binary-JSON (BSON) data structure which is an extension of JSON. MongoDB has replication feature to apply availability concept because all the data are available in all replica set member. MongoDB also have sharding feature to distribute the workload to the clusters.

In this research, program has been developed to implement CRUD features and then going to become desktop program to show all the features. The program is used to compare the performance. This research consist of INSERT, DELETE and SELECT operation. This research use MongoDB Atlas as cloud based DBMS and MySQL as conventional DBMS. The amount of data for MySQL and MongoDB Atlas test are 1000, 5000, 10.000, 25.000, 50000, 75.000 and 100.000 rows with five attempts. Test in MongoDB with diffrent data sizes done with 320.000, 640.000 and 960.000 rows for INSERT and DELETE, SELECT testing is done with 248MB, 1.5GB and 5.16GB.The performance comparison in diffrent data size in MongoDB Atlas increases linearly. In performance comparison between MySQL and MongoDB Atlas, MongoDB Atlas superior in INSERT and SELECT operation. In DELETE operation MySQL be superior than MongoDB Atlas

**Keywords:** Conventional DBMS, Relational DBMS, Disk-based DBMS, Cloud-based DBMS,Disk, Cloud, NoSQL, MongoDB, MongoDB Atlas

*Dipersembahkan untuk keluarga dan orang-orang terdekat penulis*

### **KATA PENGANTAR**

Puji dan syukur penulis panjatkan kepada Tuhan yang Maha Esa atas segala rahmat-Nya penulis dapat menyelesaikan skripsi yang berjudul "Studi Fitur dan Implementasi *Cloud Based* DBMS, MongoDB Atlas". Dalam penyusunan skripsi ini, penulis mendapatkan pengetahuan dan pengalaman baru dengan bantuan dan dukungan secara positif baik secara langsung maupun tidak langsung dari banyak pihak. Oleh karena itu penulis ingin mengucapkan terima kasih kepada seluruh pihak yang telah berperan dalam penulisan skripsi ini. Secara khusus penulis ingin mengucapkan terima kasih kepada :

- 1. Kedua orang tua, serta kakak dari penulis yang senantiasa mendoakan dan memberikan dukungan kepada penulis selama penyusunan skripsi ini.
- 2. Dr. Veronica Sri Moertini selaku dosen pembimbing yang telah memberi arahan dan masukan selama penyusunan skripsi
- 3. Ibu Vania Natali,M.T yang telah memberi saran dan masukan selama penyusunan skripsi ini
- 4. Bapak Kristopher David Harjono,M.T dan Pascal Alfadian,M.Comp selaku dosen penguji yang telah memberikan masukan dan saran untuk memperbaiki penyusunan skripsi ini.
- 5. Ferdinan Octavian, Dandy Unggana, Aditya Putra Leksono, Sutyoso, Vincent Gunawan yang telah mendukung dan menyemangati penulis untuk menuntaskan penulisan skripsi ini.
- 6. Rekan-rekan teknik informatika angkatan 2015 yang tidak dapat disebutkan satu-persatu.
- 7. Pihak-pihak lain yang telah membantu penulisan skripsi ini dengan memberikan do'a dan semangat kepada penulis.

Akhir kata, penulis berharap agar skripsi ini dapat membantu dan bermanfaat dalam memberikan kontribusi untuk pembelajaran dan penelitian selanjutnya.

Bandung, Desember 2019

Penulis

# **DAFTAR ISI**

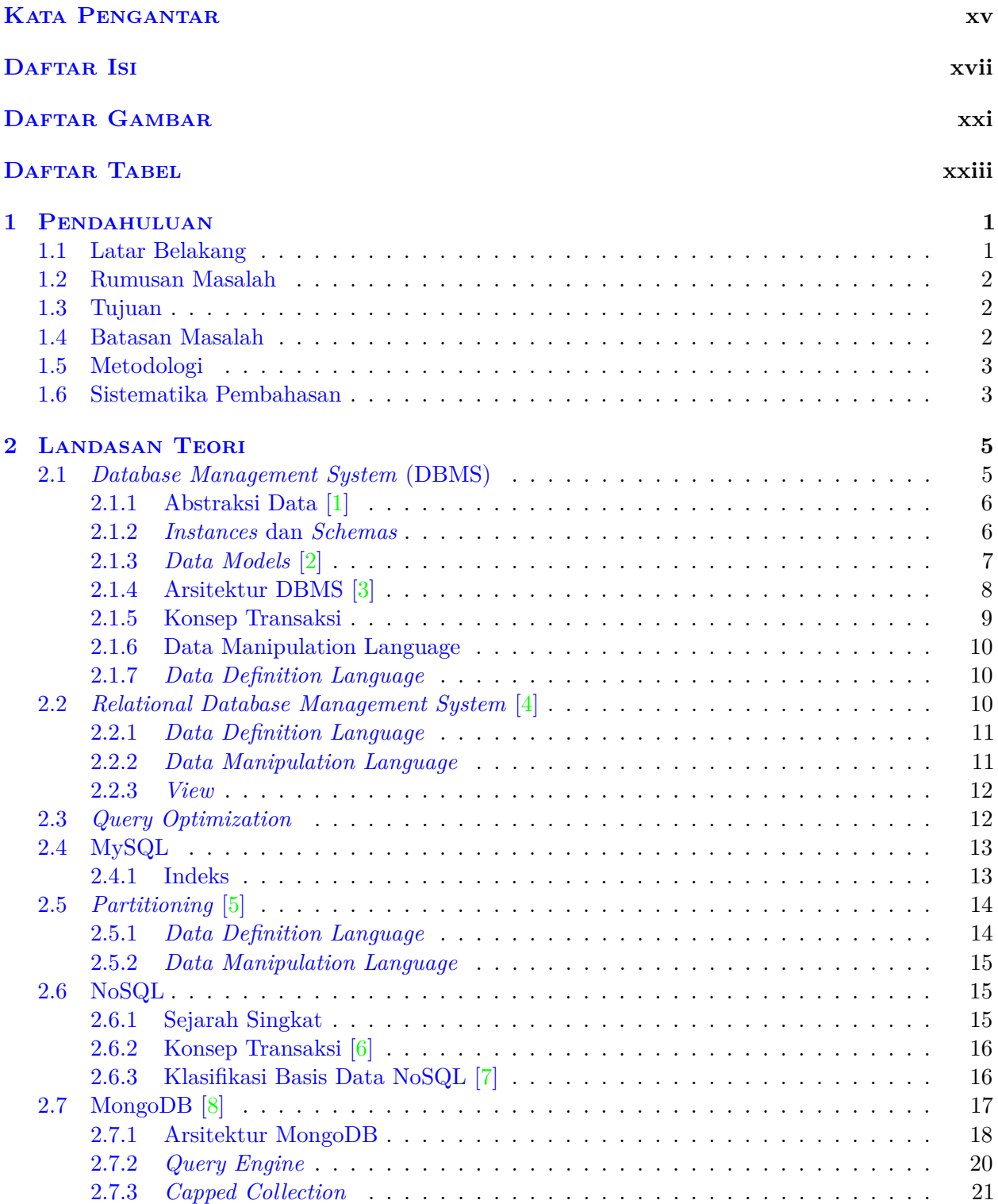

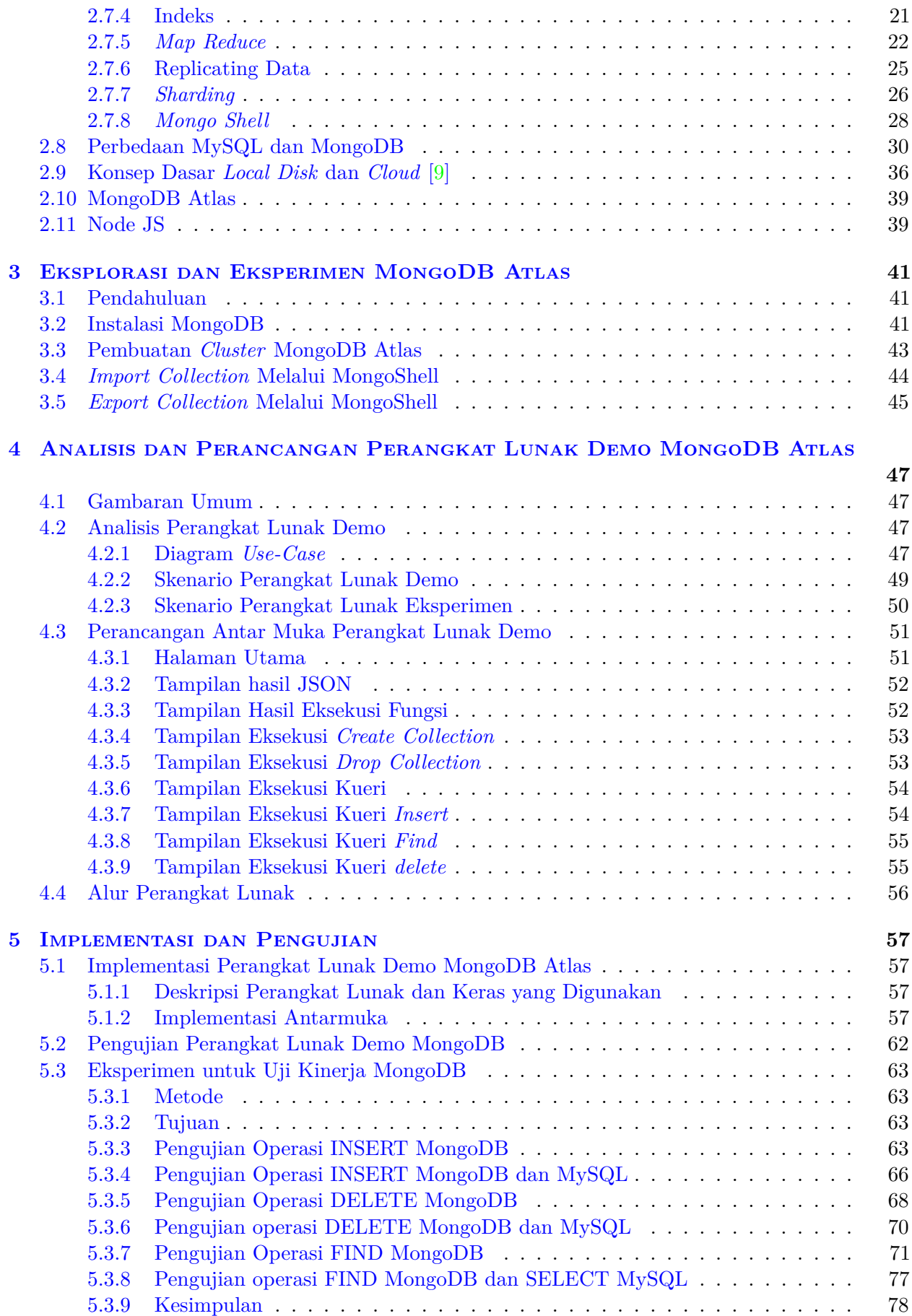

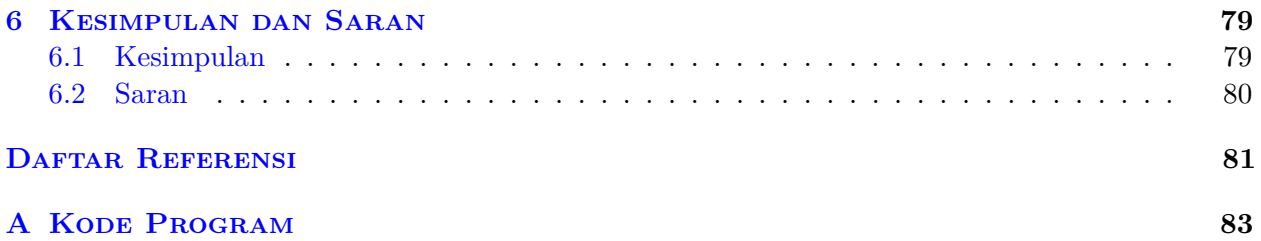

# **DAFTAR GAMBAR**

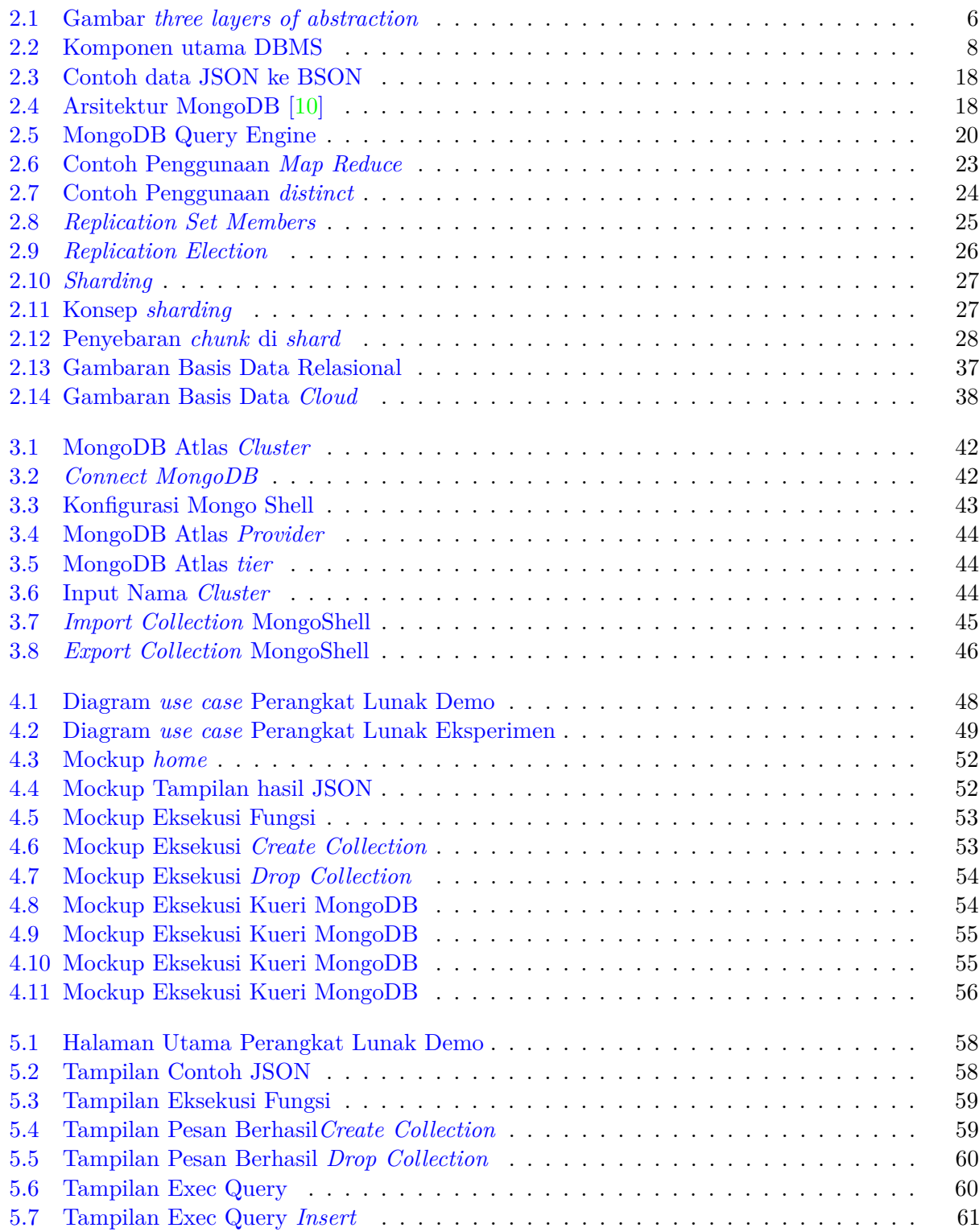

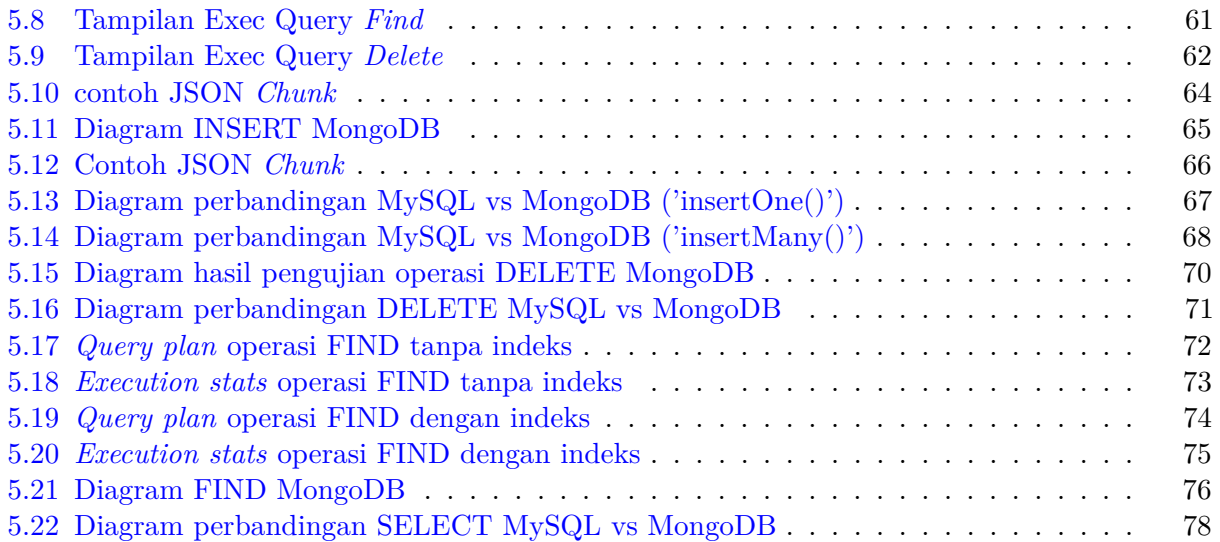

# **DAFTAR TABEL**

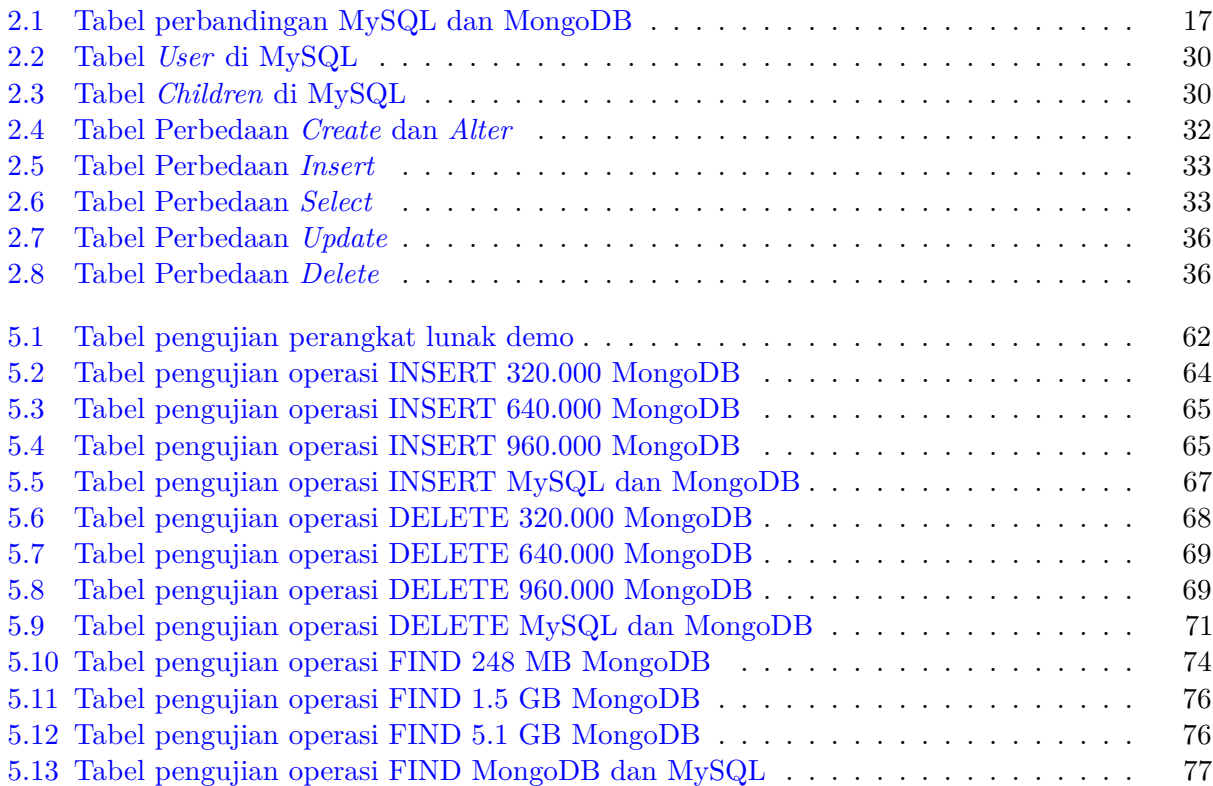

### **BAB 1**

#### **PENDAHULUAN**

#### **1.1 Latar Belakang**

Basis data atau yang biasa disebut dengan *database* adalah hal yang sudah biasa digunakan di zaman perkembangan teknologi seperti sekarang ini. Basis data atau *database* sendiri adalah menyediakan cara untuk melakukan penyimpanan data dan pengambilan data yang lebih mudah dan efisien. Dengan adanya tempat penyimpanan tersebut, maka akan mempermudah penggunaan data yang butuh diakses dari berbagai tempat. Jadi seiring dengan perkembangan teknologi yang ada, permintaan untuk penyimpanan data dan pengolahan data semakin besar. Tempat penyimpanan yang pada awalnya menggunakan teknologi *disk* atau penyimpanan lokal, sekarang mulai beralih menggunakan teknologi *cloud*. Teknologi *cloud* sendiri menggunakan disk untuk melakukan pengolahan datanya. Namun ada beberapa perbedaan dari kedua teknologi tersebut walaupun sama-sama menggunakan *disk* untuk melakukan pengolahan dan penyimpanan datanya.

Perbedaan yang pertama adalah dari segi *cost* atau biaya yang dikeluarkan. Contohnya adalah perusahaan yang menggunakan basis data yang menerapkan teknologi penyimpanan lokal atau server lokal harus membeli sebuah server lokal dengan IP (*Internet Protocol*) lokal khusus untuk perusahaan tersebut. Jika tidak ingin membeli sebuah server lokal, tersedia juga layanan *hosting*. Layanan *hosting* menyediakan penyewaan server dalam bentuk *Virtual Private Servers* (VPS) dan juga *cloud*. Hanya saja jika dalam kasus ini biaya yang dikeluarkan untuk melakukan penyewaan *cloud* lebih mahal dibandingkan dengan melakukan penyewaan terhadap VPS. Jika menggunakan basis data dengan teknologi *cloud*, maka perusahaan tersebut cukup menyewa *cloud storage* khusus untuk dijadikan sebagai basis data yang dapat diakses dari manapun dan kapanpun. Perbedaan selanjutnya adalah dari segi ukuran dan kecepatan baca dan tulis. Dari segi ukuran tempat penyimpanan, basis data yang menggunakan teknologi penyimpanan lokal relatif lebih kecil dan memiliki kecepatan baca dan tulis sesuai dengan *disk* yang dimiliki oleh server lokal tersebut. Contohnya jika server lokal menggunakan SSD (*Solid State Drive*) yang memiliki kecepatan baca dan tulis lebih cepat dibandingkan dengan HDD (*Hard Disk Drive*) dan dengan *cloud* yang menggunakan SSD juga, maka kecepatan baca dan tulis kedua penyimpanan tersebut sama.

Kelebihan dari basis data yang menggunakan teknologi penyimpanan lokal adalah privasi. Dengan menggunakan basis data yang menggunakan teknologi penyimpanan lokal, maka keamanan dari data yang ada di basis data terjaga. Karena basis data dengan teknologi ini menggunakan IP lokal yang hanya bisa diakses dengan jaringan lokal di suatu perusahaan atau organisasi tersebut. Kekurangan untuk teknologi ini adalah tingginya biaya yang harus dikeluarkan karena harus membeli sebuah server lokal dan membuat tempat yang cukup dingin untuk meletakkan server lokal tersebut agar suhu dari server tersebut tidak terlalu tinggi. Kemudian juga butuh biaya pemeliharaan karena server tersebut harus dijaga selalu hidup.

Kelebihan dari basis data yang menggunakan teknologi *cloud* adalah ukuran tempat penyimpanan dan kecepatan baca tulis yang lebih cepat dibandingkan dengan teknologi penyimpanan lokal. Dengan besarnya ukuran penyimpanan tersebut, maka dapat memenuhi permintaan data yang sangat besar. Kelebihan selanjutnya adalah biaya yang dikeluarkan lebih kecil dibandingkan dengan menggunakan basis data dengan teknologi penyimpanan lokal, karena perusahaan atau organisasi

yang menggunakan basis data berteknologi *cloud* cukup menyewa sebuah *cloud storage* yang akan dijadikan sebagai tempat penyimpanan basis data untuk perusahaan atau organisasi tersebut. Kelebihan yang lain adalah mudahnya mengakses basis data karena membutuhkan internet sebagai perantara antara basis data dengan perangkat yang mengakses basis data tersebut. Basis data yang menggunakan teknologi ini dapat diakses dari mana saja dan kapan saja. Kekurangan dari basis data yang menggunakan teknologi ini adalah privasi. Basis data yang menggunakan teknologi ini menggunakan internet sebagai perantara untuk menghubungkan antara perangkat yang mengakses basis data dan basis data itu sendiri. Solusi dari masalah ini adalah dengan membatasi perangkat yang akan mengakses basis data itu sendiri.

Contoh basis data yang menggunakan teknologi penyimpanan lokal adalah MySQL yang merupakan basis data relasional. Basis data relasional adalah basis data yang menyediakan data yang saling terhubung antar datanya. Basis data yang menggunakan teknologi *cloud* adalah MongoDB yang merupakan basis data NoSQL atau Non-Relasional. Basis data NoSQL adalah basis data yang menerapkan prinsip CAP (*Consistency, Availability, Partition Tolerance*) yang bertolak belakang dengan prinsip ACID (*Atomicity, Consistency, Isolation, Durability*) yang menjamin stabilitas, keamanan dan ketersediaan dari semua transaksi yang terjadi di seluruh entitas basis data. Basis data dengan prinsip ini tidak cocok untuk data yang aplikasi yang banyak melakukan perubahan data, namun menyediakan ketersediaan data dan data yang konsisten.

Pada skripsi ini akan melakukan penelitian mengenai fitur-fitur apa saja yang ada di DBMS berbasis cloud dengan kasus MongoDB Atlas. MongoDB Atlas adalah *cloud based DBMS* yang menggunakan konsep NoSQL.

#### **1.2 Rumusan Masalah**

Berdasarkan latar belakang diatas rumusan masalah yang dibentuk adalah sebagai berikut :

- Bagaimana cara kerja RDBMS ?
- Bagaimana cara kerja MongoDB ?
- Bagaimana cara membangun perangkat lunak demo untuk MongoDB ?
- Bagaimana melakukan implementasi MongoDB Atlas dan membandingkan kinerja MongoDB dengan RDMBS. *Relational Database Management System* ?

#### **1.3 Tujuan**

Adapun tujuan dari penulisan skripsi ini adalah :

- Mempelajari konsep *Relational Database Management System* (RDBMS).
- Mempelajari konsep dan melakukan eksplorasi terhadap MongoDB berbasis *cloud* (MongoDB Atlas).
- Membangun perangkat lunak demo yang mengimplementasikan MongoDB.
- Melakukan implementasi MongoDB Atlas dan membandingkan kinerja terhadap MongoDB dengan *Relational Database Management System*(RDBMS).

#### **1.4 Batasan Masalah**

Untuk lebih membatasi dan mengarahkan pembahasan terhadap tujuan yang ingin dicapai tersebut, maka ditetapkan batasan-batasan masalah sebagai berikut:

- Bahasa pemrograman yang digunakan untuk perangkat lunak adalah NodeJS.
- Operasi pengujian yang dilakukan adalah operasi insert, delete dan select.
- Jenis data yang digunakan untuk pengujian adalah data semi terstruktur.

#### **1.5 Metodologi**

Bagian-bagian dalam pengerjaan skripsi ini adalah :

- 1. Melakukan studi literatur tentang RDBMS dan MySQL.
- 2. Melakukan studi literatur tentang konsep NoSQL dan MongoDB(arsitektur, *query engine*, *map reduce*, DDL(*Data Definition Language*),DML(*Data Manipulation Language*),*index*, *replicating* dan *sharding*.
- 3. Melakukan instalasi MongoDB dan melakukan eksplorasi awal.
- 4. Mengumpulkan data semi terstruktur.
- 5. Melakukan studi literatur dan eksperimen tentang MongoDB dan MongoDB Atlas.
- 6. Melakukan studi literatur dan eksperimen terhadap modul-modul untuk menjalankan *queryquery* (*MongoShell*).
- 7. Membuat perangkat lunak untuk menjalankan *query-query* menggunakan web dengan bahasa pemrograman NodeJS.
- 8. Melakukan pengujian terhadap *query-query* yang berukuran besar dan menganalisis hasil eksperimen tersebut.
- 9. Melakukan pengujian kinerja terhadap MySQL dan MongoDB.
- 10. Menulis dokumen skripsi.

#### **1.6 Sistematika Pembahasan**

Sistematika pembahasan yang ada dalam topik Studi dan Implementasi Cloud Based DBMS, MongoDB adalah :

1. Bab 1 Pendahuluan

Bab 1 berisi tentang latar belakang yang mendasari pembuatan skripsi ini, rumusan masalah yang muncul dari latar belakang, tujuan yang ingin dicapai, batasan masalah, metodologi penelitian yang digunakan, dan sistematika penulisan dari skripsi ini.

2. Bab 2 Landasan Teori

Bab 2 berisi konsep dasar *local disk* dan *cloud*, konsep DBMS, RDBMS, NoSQL, MongoDB dan MongoDB Atlas. Konsep DBMS menjelaskan mengenai konsep dasar, arsitektur , *data models*, konsep transaksi, DML dan DDL. RDBMS menjelaskan kueri-kueri apa saja yang ada di basis data relasional. NoSQL menjelaskan sejarah singkat, konsep transaksi dan klasifikasi basis data NoSQL. MongoDB menjelaskan konsep dasar MongoDB, arsitektur, *query engine*, replikasi dan kueri-kueri yang dapat di eksekusi di MongoDB. MongoDB Atlas menjelaskan konsep dasar MongoDB Atlas dan pengelompokan *cluster* di MongoDB Atlas.

3. Bab 3 Eksplorasi dan Eksperimen MongoDB Atlas Bab 3 berisi tentang cara instalasi, koneksi, pembuatan *cluster* dan *import export collection* di MongoDB Atlas melalui MongoShell.

- 4. Bab 4 Analisis dan Perancangan Perangkat Lunak Demo MongoDB Atlas Bab 4 berisi analisis perangkat lunak demo yang berupa diagram *use case* dan skenario dan perancangan antar muka perangkat lunak demo MongoDB Atlas yang berupa *mock-up*.
- 5. Bab 5 Implementasi dan Pengujian Bab 5 berisi implementasi dari rancangan perangkat lunak demo, pengujian perangkat lunak demo dan pengujian operasi INSERT,DELETE, dan SELECT di MongoDB dan MySQL.
- 6. Bab 6 Kesimpulan dan Saran Bab 6 berisi kesimpulan yang dapat disimpulkan oleh penulis beserta saran pengembangan skripsi ini di masa yang akan datang.